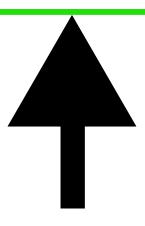

"Ensuring your images fit neatly within designated areas is essential for a polished look. Using software like Photoshop or other design tools, you can easily resize and position images to meet our requirements.

Pay attention to details like alignment and proportions to create visually appealing compositions. By following these steps, you can achieve professional results in your design projects."

## Image must be inside the box

## 10 inch print

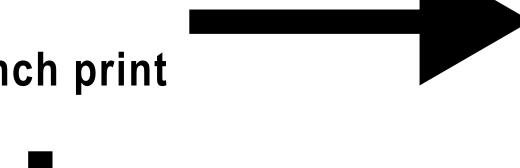

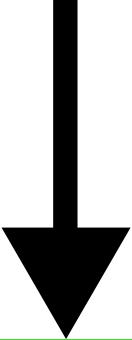

**WWW.HTVMAX.COM**